# Renew My AMCA Membership

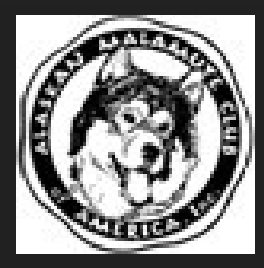

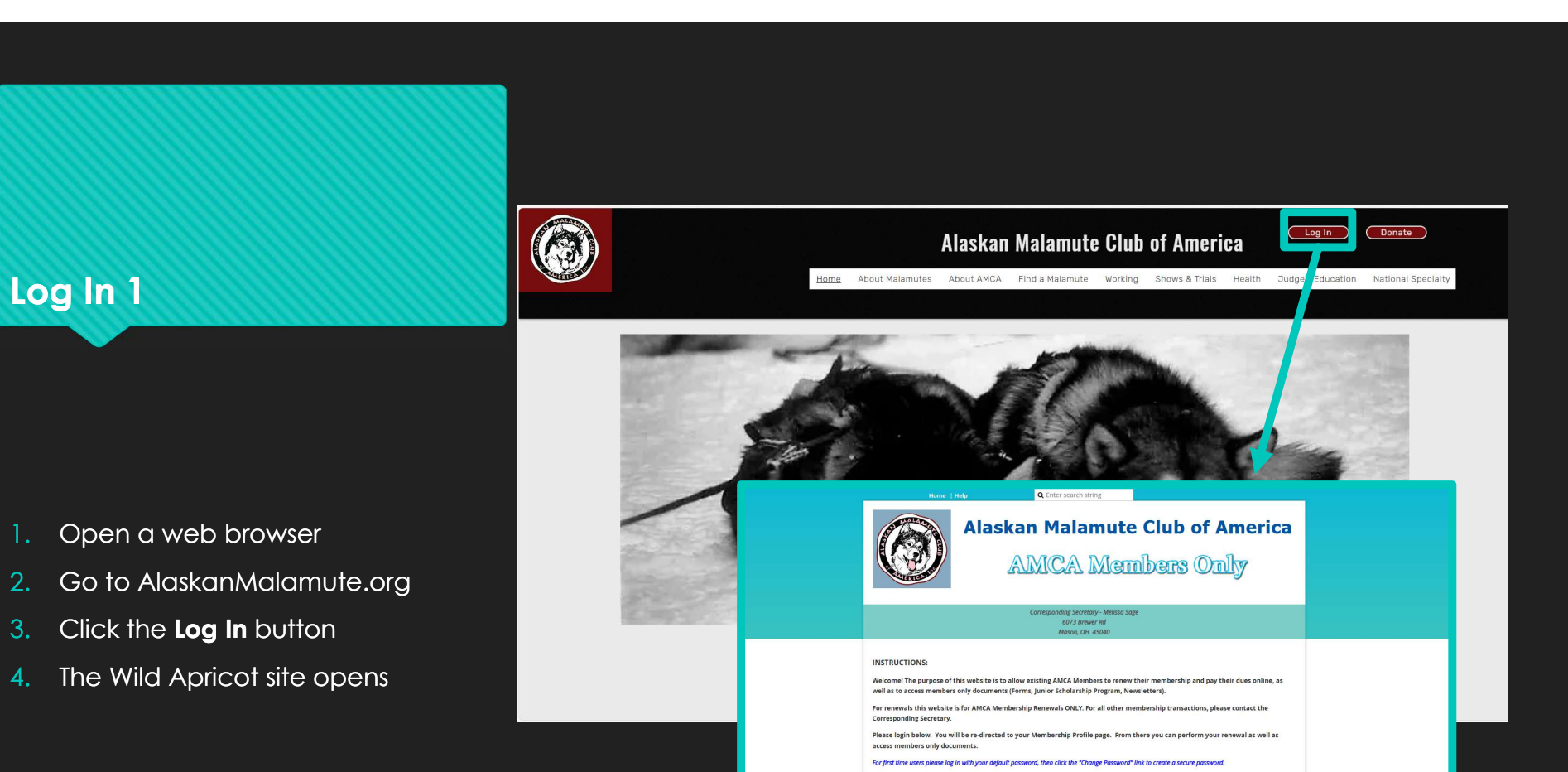

.<br>If you do not want to perform your renewal online, below is the printed membership renewal form:

nute Club of America Membership Renewal Form.pdf

1 Email  $\bigcap$  Password Remember me Log in Fo

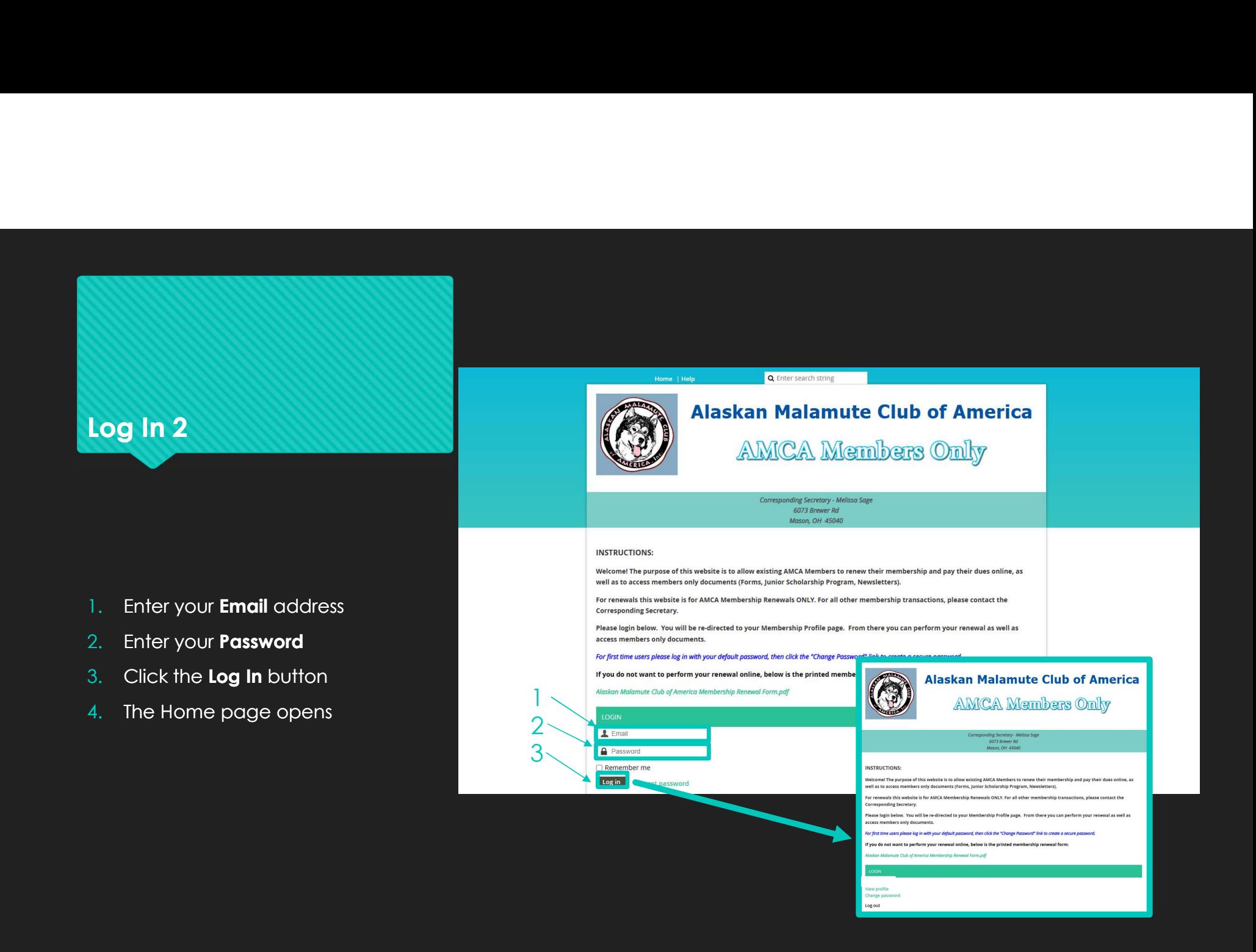

Log out

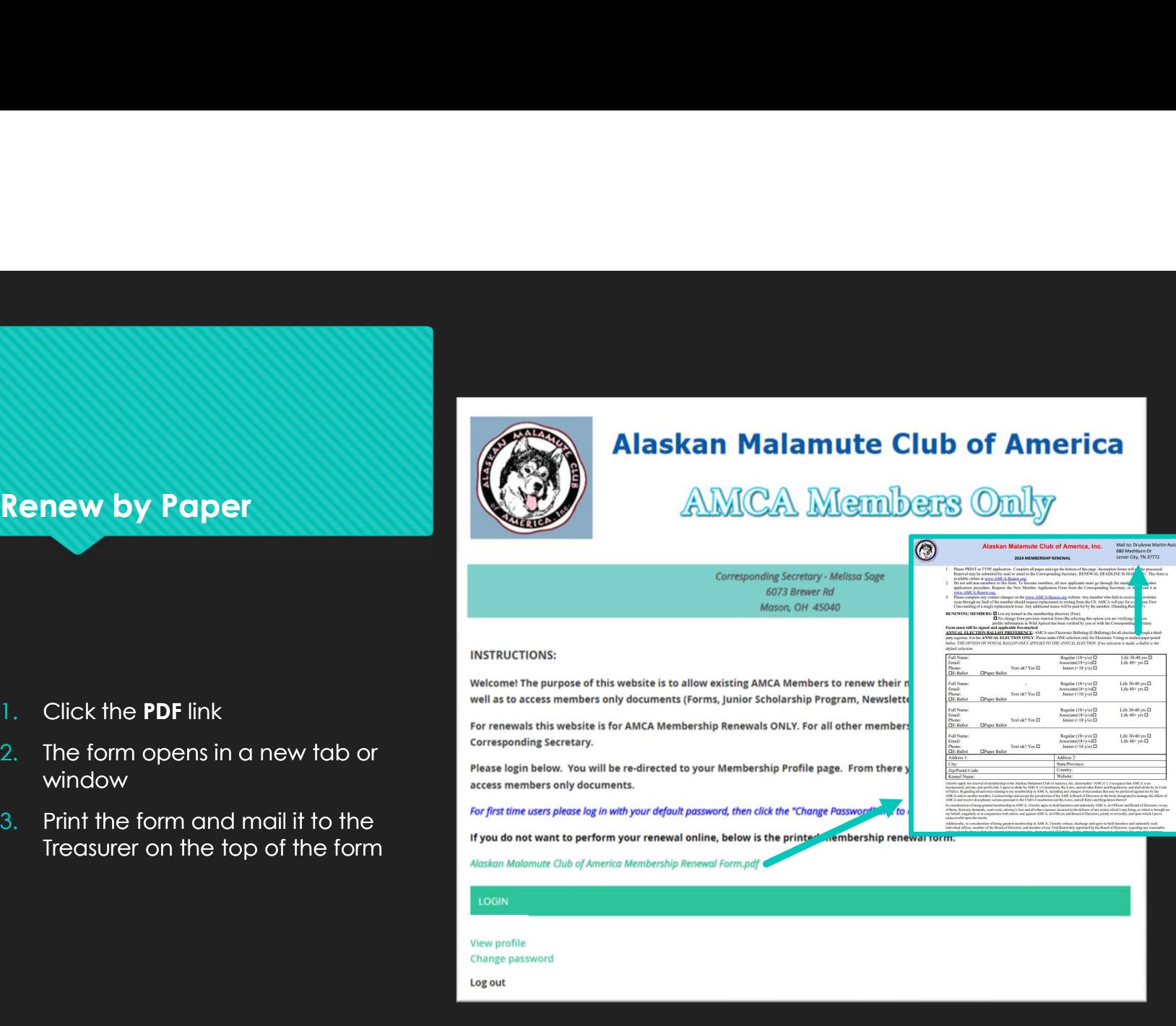

- 1. Click the PDF link
- **WINDOW Example 2019 WINDOW**
- 3. Print the form and mail it to the Treasurer on the top of the form

# View Profile

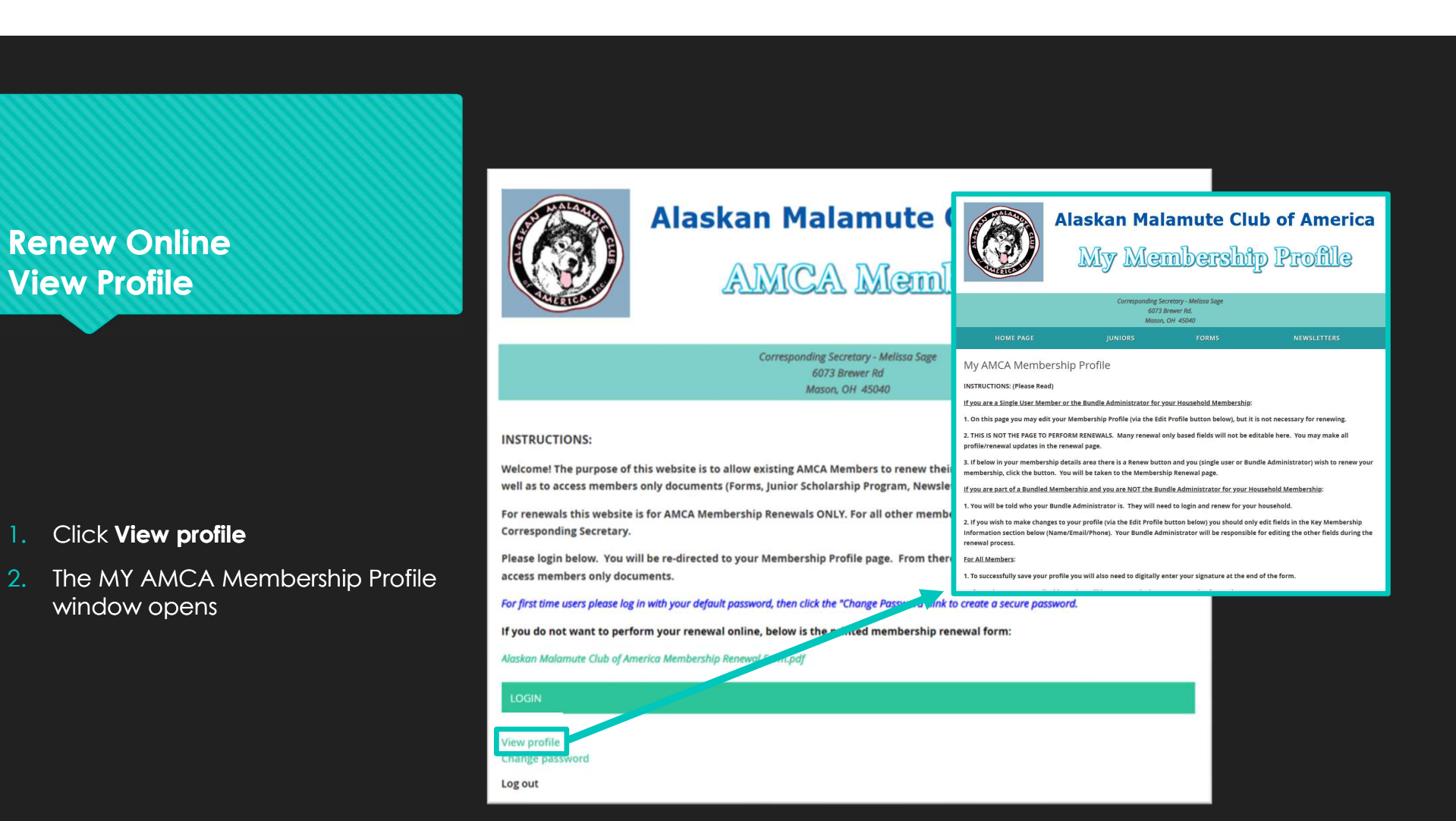

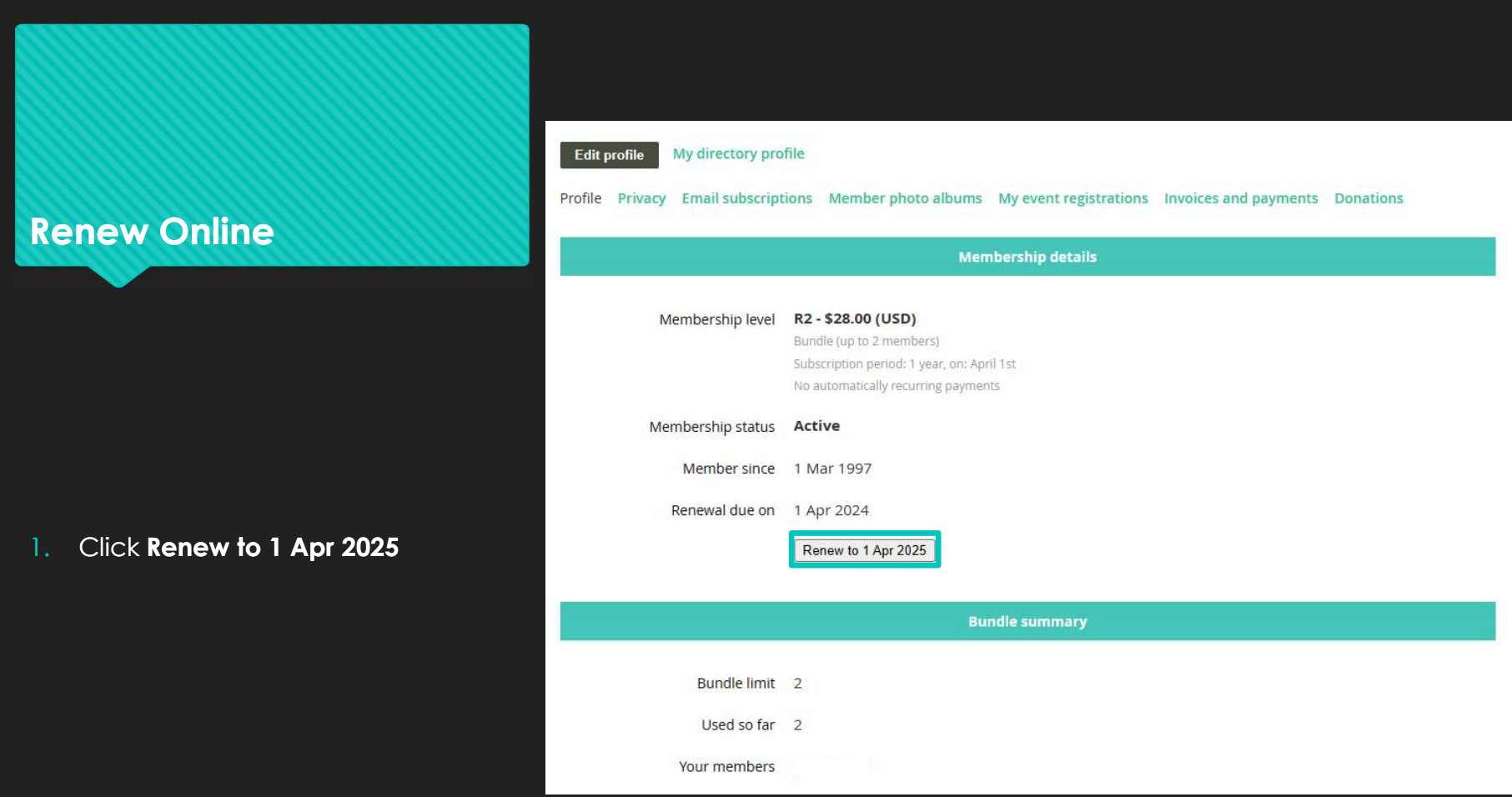

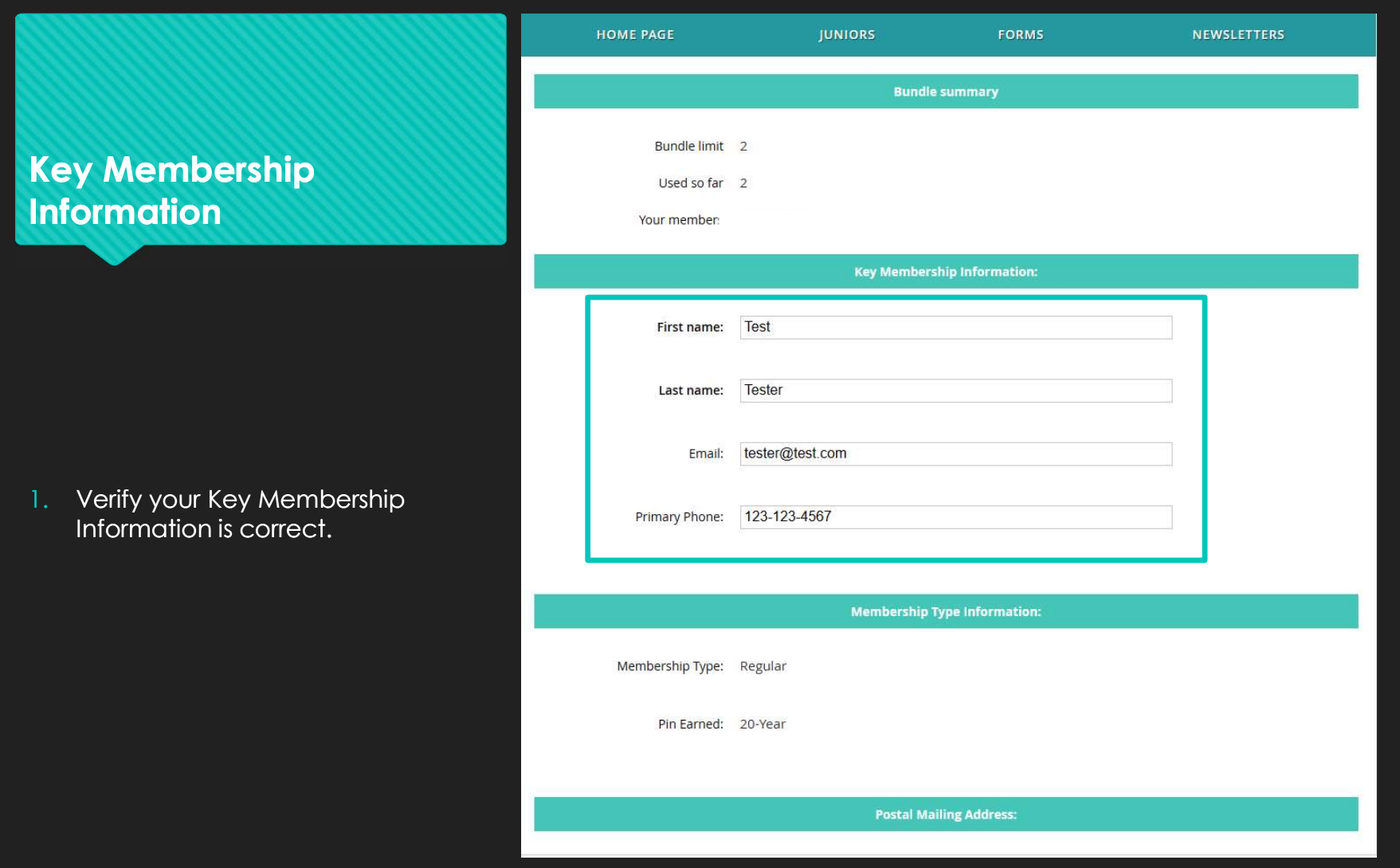

# Mailing Address

1. Verify the information for your **the set of the set of the set of the set of the set of the set of the set of the set of the set of the set of the set of the set of the set of the set of the set of the set of the set of** mailing address and secondary phone, if you have one, is correct.

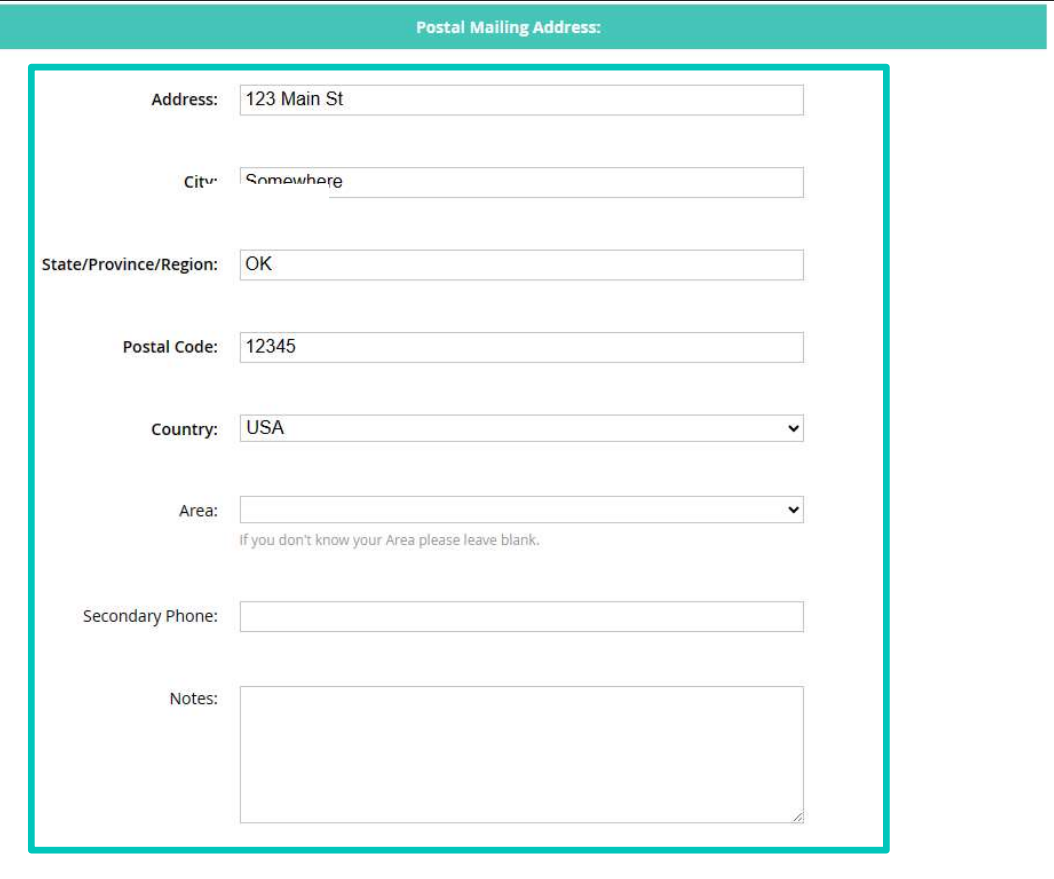

### Kennel Information

1. Verify the information for your **the set of the set of the set of the set of the set of the set of the set of the set of the set of the set of the set of the set of the set of the set of the set of the set of the set of** kennel, if you have one, is correct.  $\begin{array}{|c|c|}\n\hline\n\end{array}$ If you want your kennel name in the AMCA Directory, be sure to select Yes.

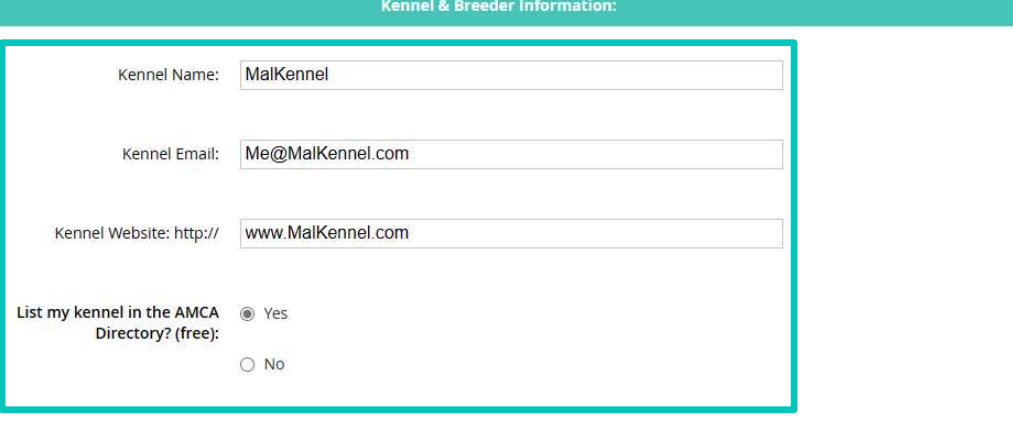

1. For an additional \$25 you can be included on the "Breeders List" on the AMCA website. Select Yes or No and any additional information needed in this section.

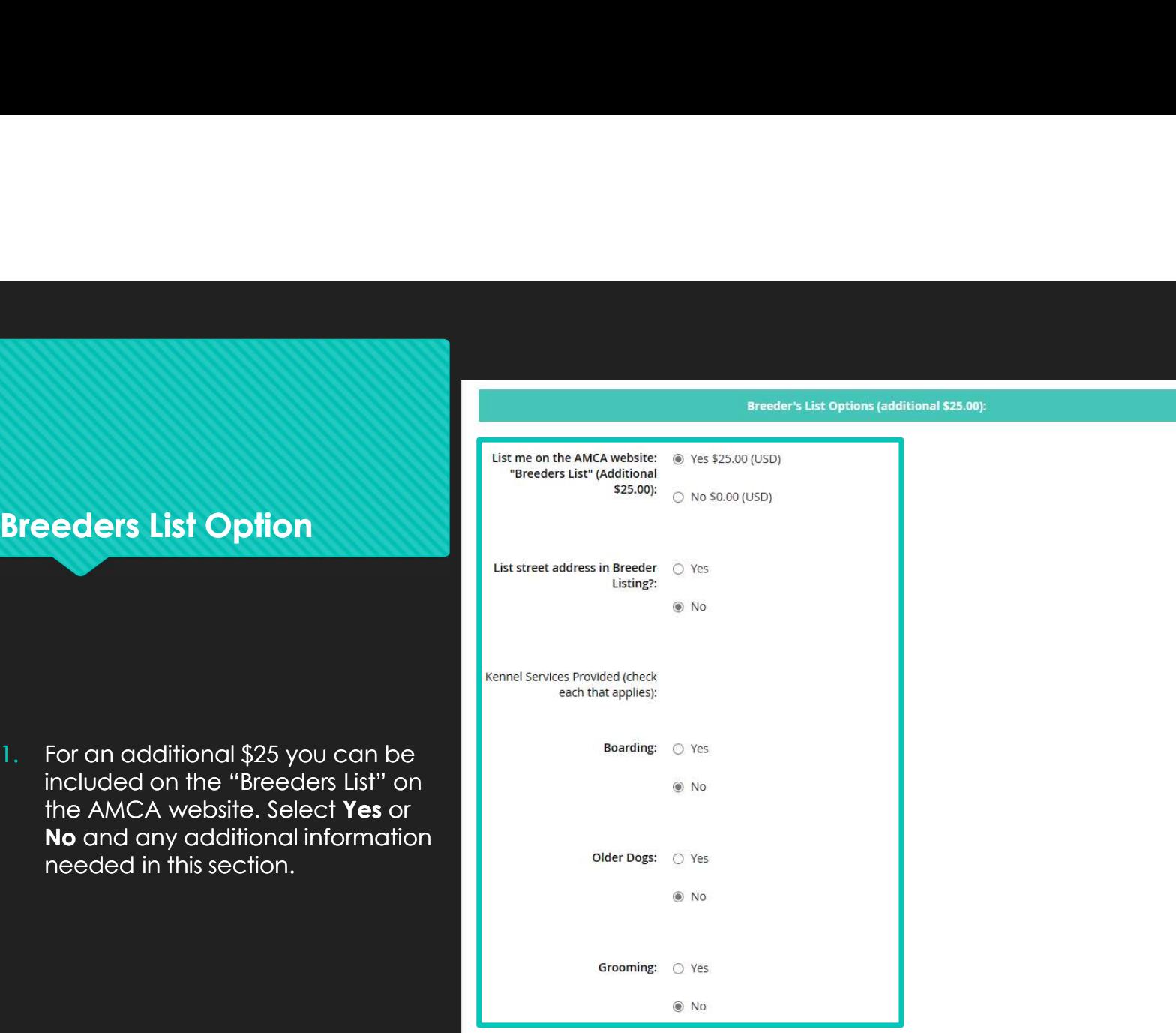

## Newsletter Options

- 1. Select your preference for Newsletter Type.
- 2. Delivery Option. If you elect to receive a printed copy, please select your

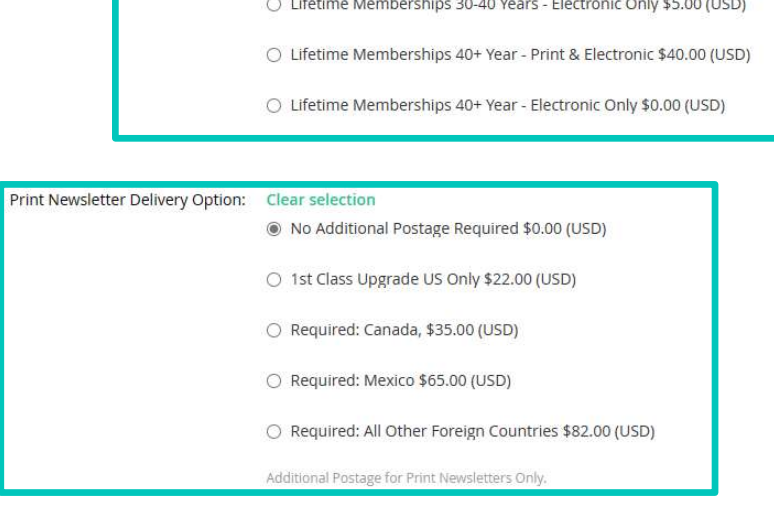

### **Newsletter & Delivery Preferences:**

- Adult Regular, Associate & Junior Memberships Electronic Only \$10.00 (USD)
- Lifetime Memberships 30-40 Years Print & Electronic \$40.00 (USD)
- Lifetime Memberships 30-40 Years Electronic Only \$5.00 (USD)

### Member Information

1. New for 2024, if you would like to provide the club with a talent or business that you have, AMCA would like to support it's own members whenever possible. For instance, if you like to embroider items that could be used for Specialty awards, we would like to support you.

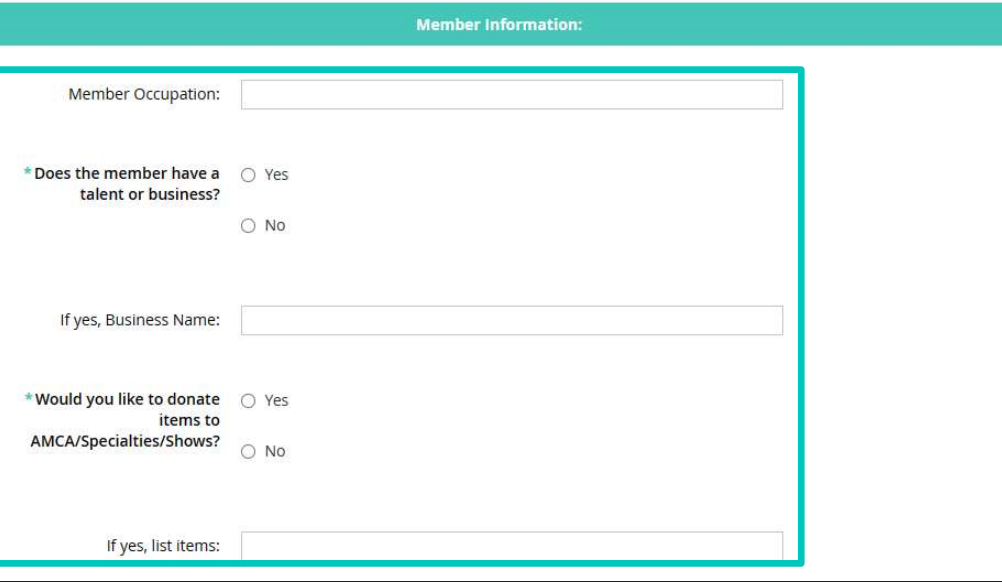

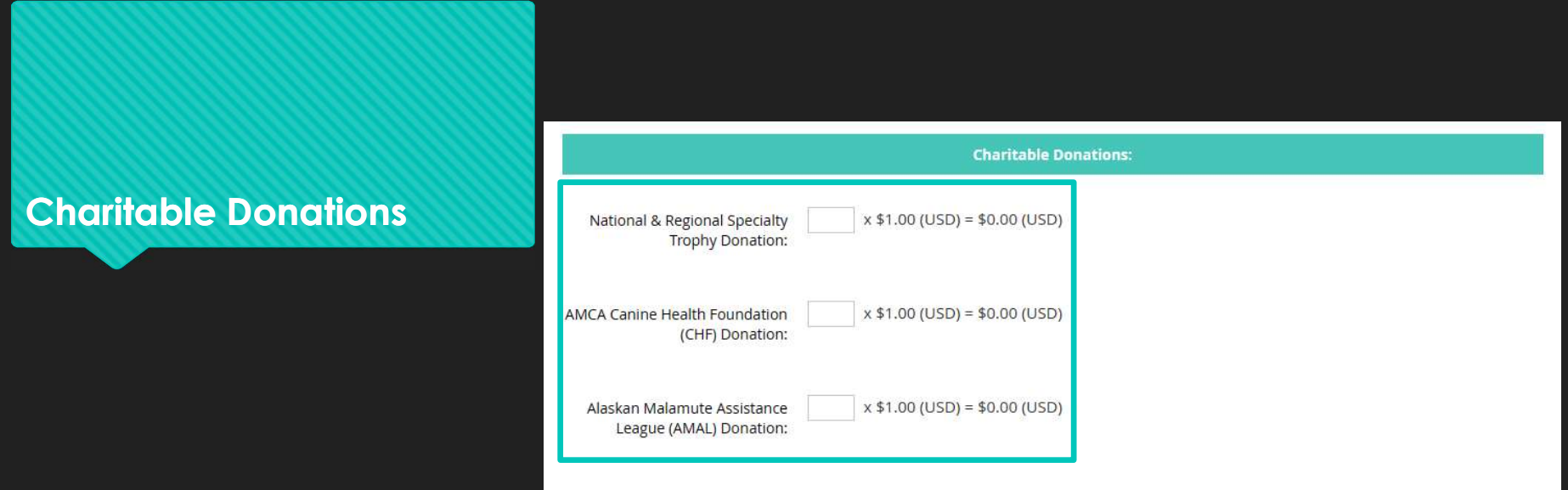

1. Type any donations that you would like to include with your renewal.

# Sweepstakes Judging

Sweepstakes judge on the next<br>ballot, you must have been an AMCA Member in good standing for at least 10 continuous years. You may once judge once every five years.

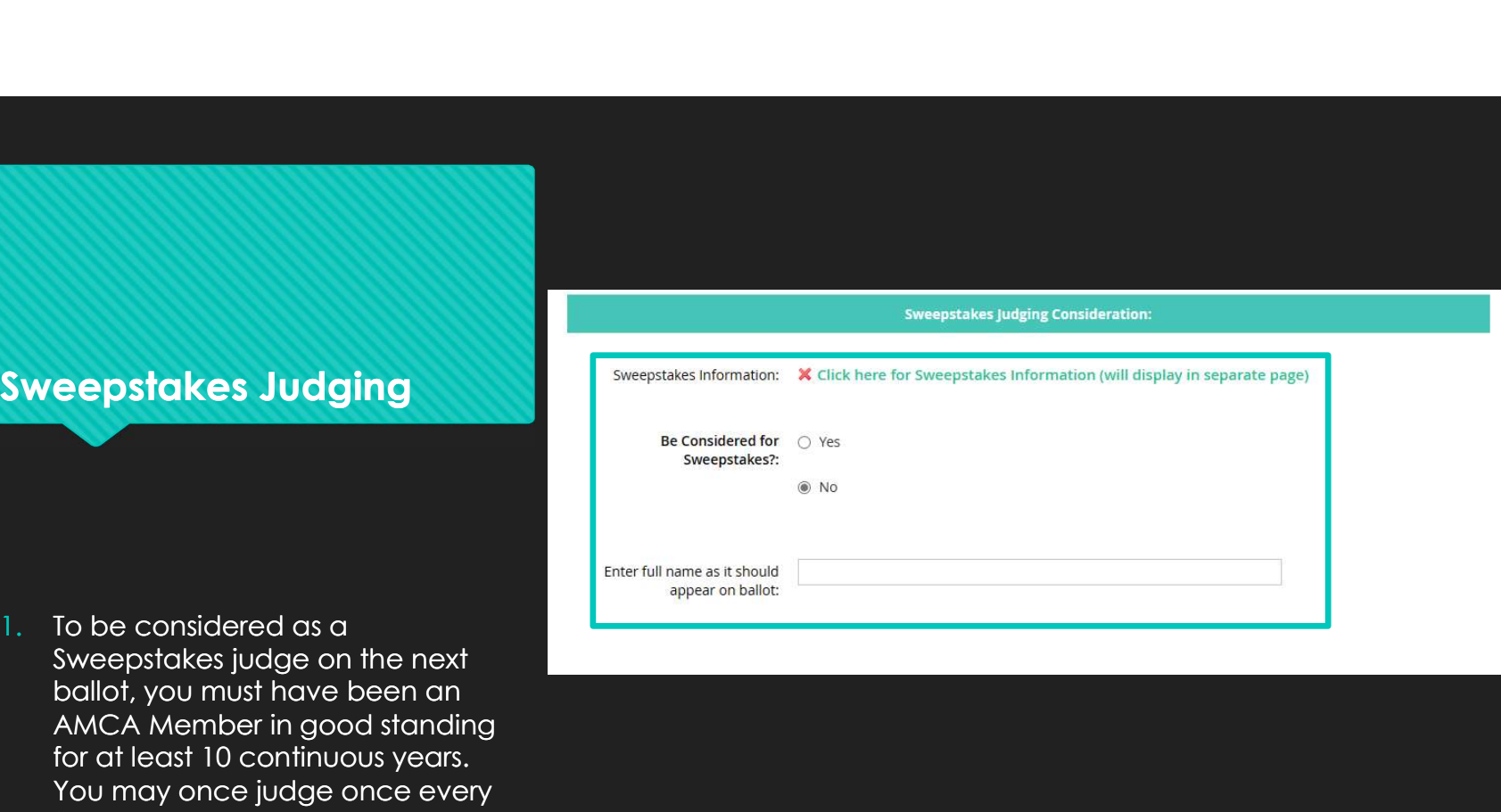

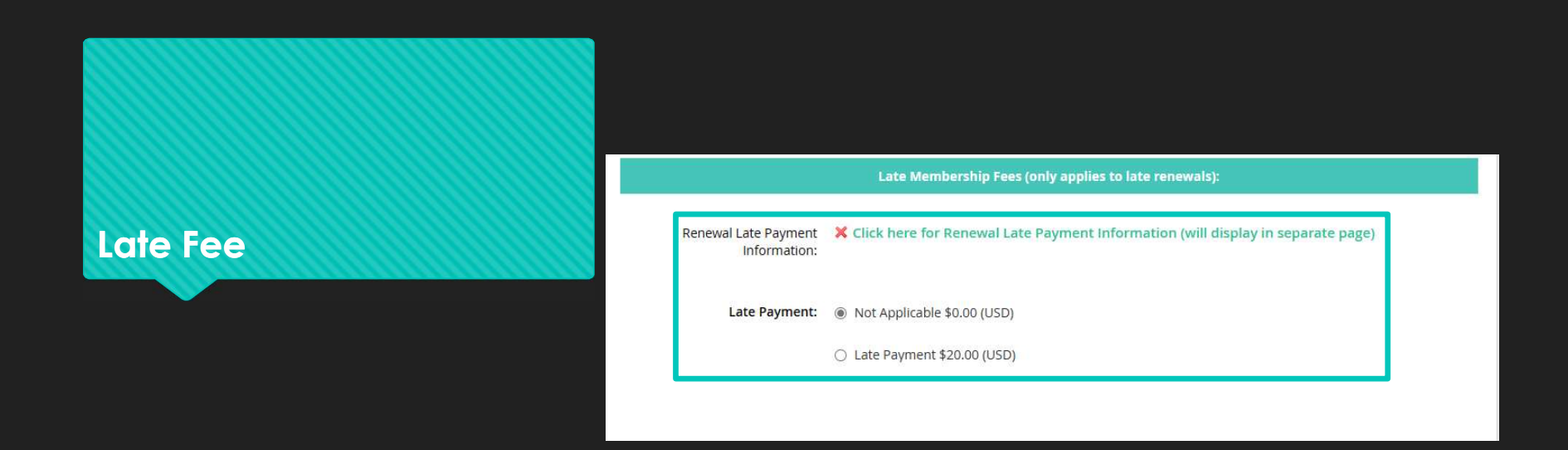

1. Late renewals are charged a \$20 late fee. Please make the correct selection.

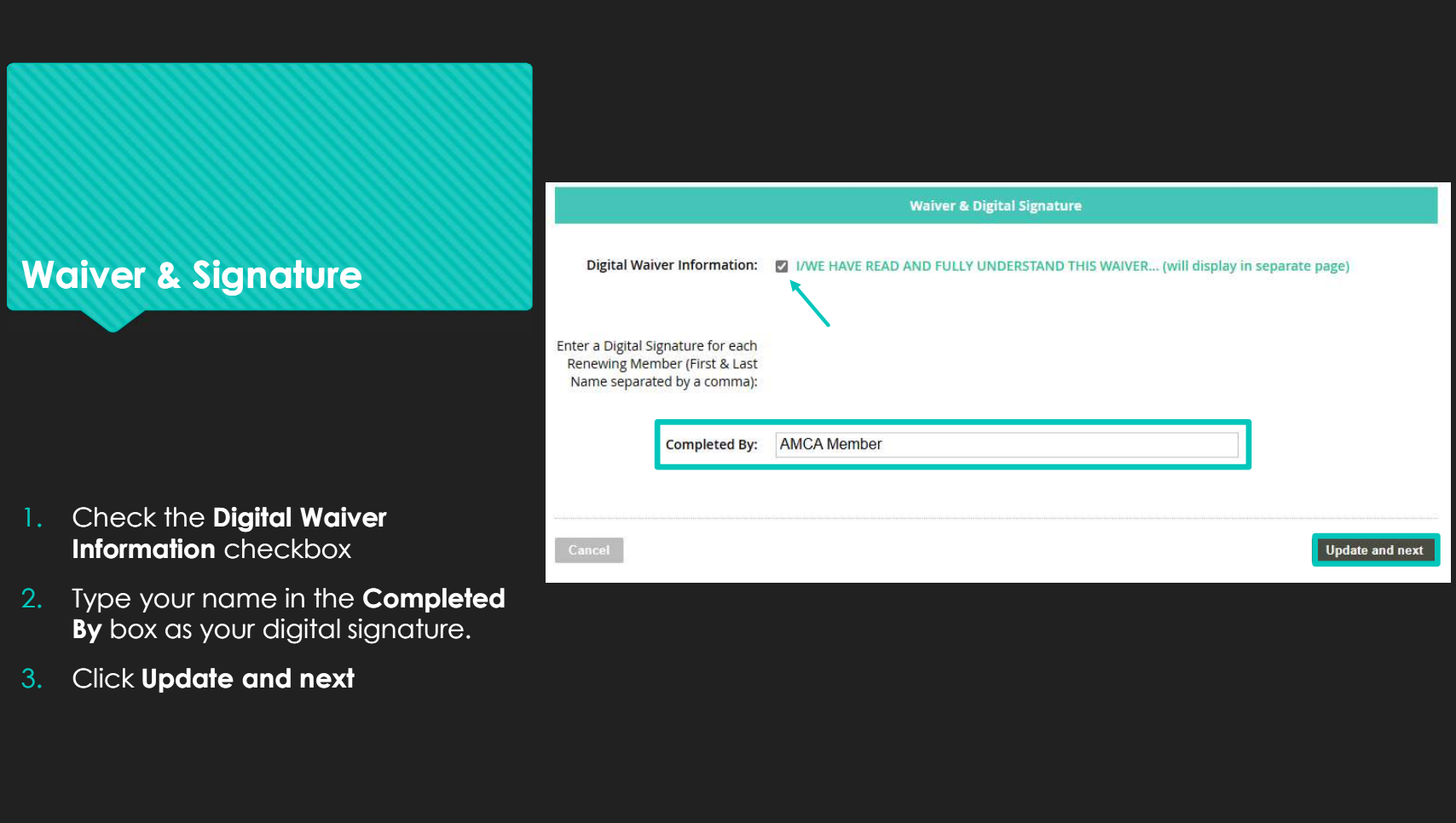

- 2. Type your name in the **Completed**<br>**By** box as your digital signature.
- 

### amca7.wildapricot.org says

Missing Fields Some required fields are missing or invalid:

- Does the member have a talent or business? is required
- Would you like to donate items to AMCA/Specialties/Shows? is required

1. Any missing or invalid fields will cause an information box to appear. Click OK and fix the errors. Click Update and next.

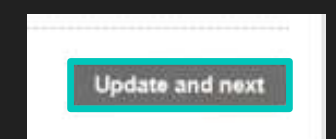

OK

### Review and Confirm

- 1. Review that Wild Apricot has your selections correct and that the Total amount to be charged is correct.
- 
- 

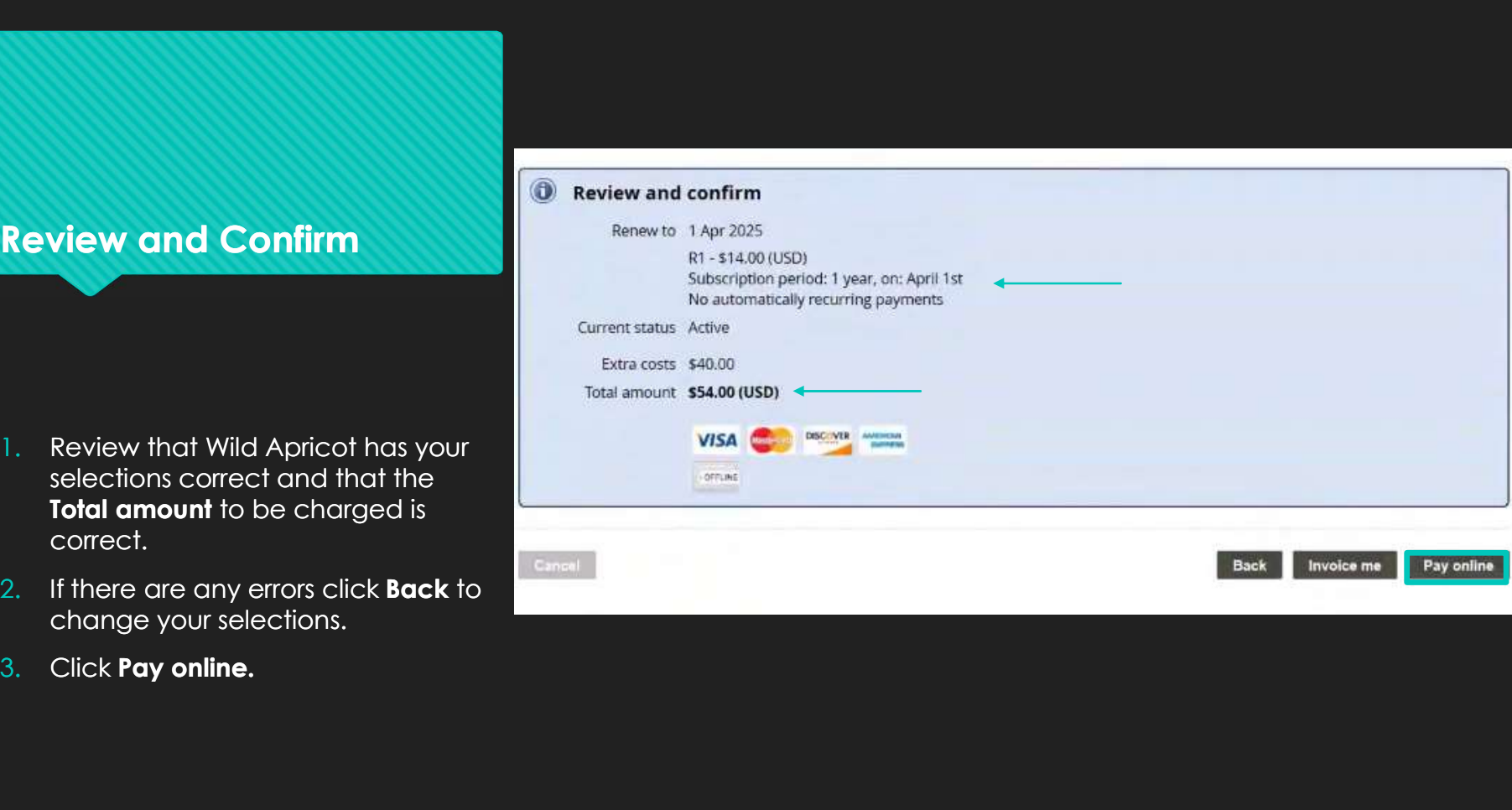

# Payment

- 1. Fill out the required information with your credit card number, expiration date, etc.
- 2. Click Pay.
- note will open.

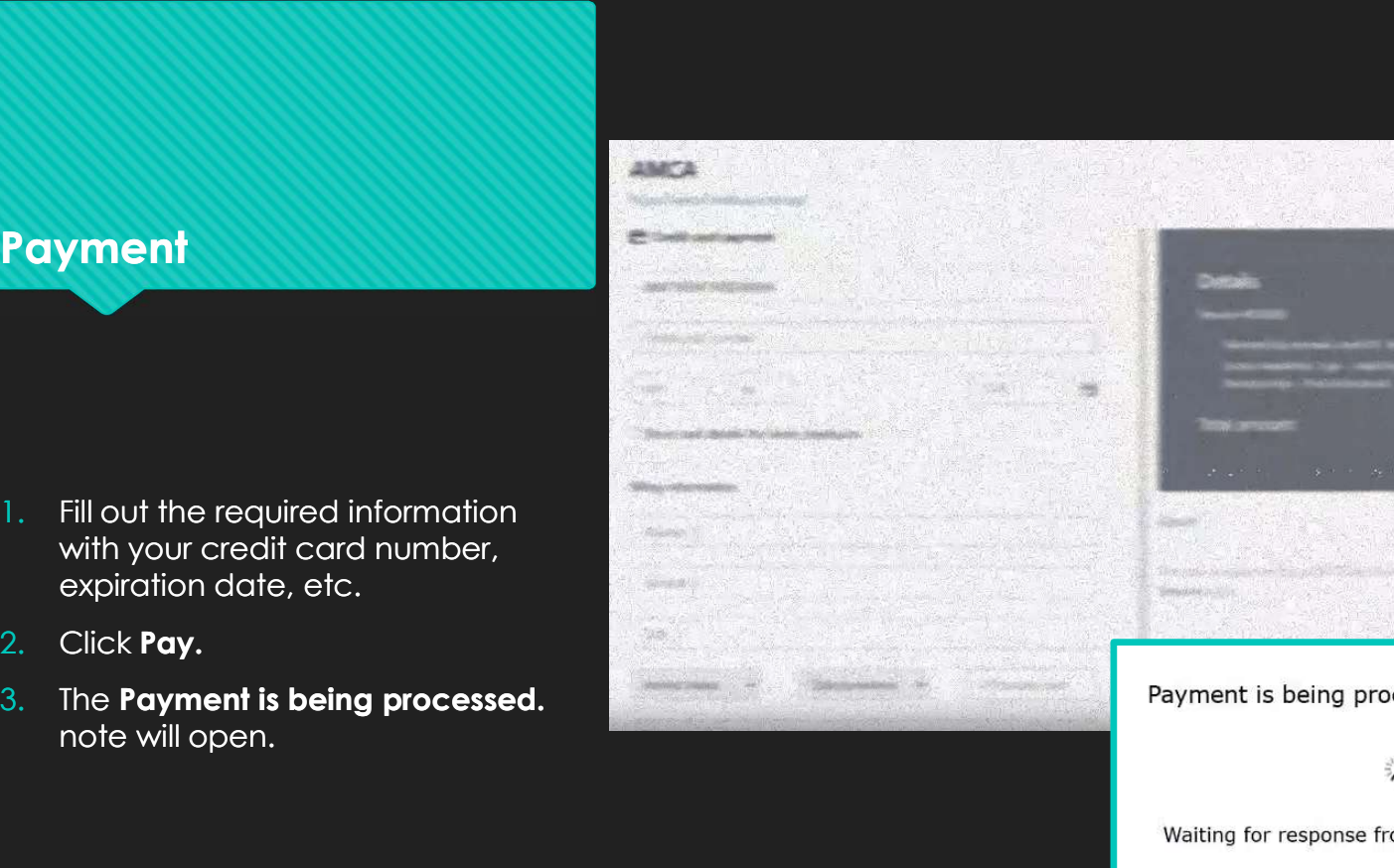

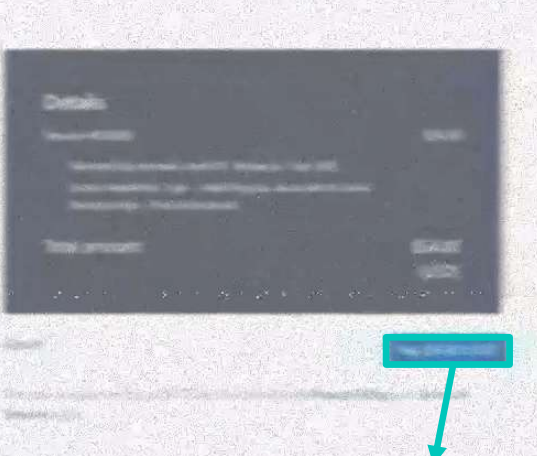

cessed. Please wait ...

 $\frac{1}{2}$ 

This may take up to several minutes. Page will refresh automatically when processing is complete.

## 1. Wild Apricot will indicate Payment Superintendigment (Superintendigment of the Membership of the Membership and Altich in the Membership and Altich in the Membership and Altich in the Membership and Altich in the Membership and Altich in the Membership and details section. **Example the second interventional state of the COMBINE CONTRACT SURFEIND CONTRACT SURFEIND CONTRACT SURFEIND CONTRACT SURFEIND CONTRACT SURFEIND CONTRACT SURFEIND CONTRACT SURFEIND CONTRACT SURFEIND CONTRACT SURFEIND CONT** Confirmation **Membership level** R1-514.00 (USD) 2. You will receive an email state of the successfully! confirming your renewal. 3. A paid invoice will also be emailed **FOOR MEMBERSHIP DETAILS:** to you. Payment for: Primary Phone: 18473400787 **Organization: AMCA** Date Document Membership Type: Regular Invoice 00808<br>Membership renewal. Level: R1. Renew to 1 Apr 2025<br>Extras: Newsletter Type: - Adult Regular, Associate & Junior Memberships -<br>Print & Electronic Settled amount \$54.00<br>Invoice total \$54.00<br>Due \$0.00 14 Dec 2023 **Membership status: Active** Membership level: R1 (\$14.00 (USD)) Member since: 28 Jul 2022 Next renewal date: 1 Apr 2025

# Need Help?

Matt Friedman – Matt\_Friedman2000@yahoo.com

Melissa Sage – MelissaSage@AMalamute.onmicrosoft.com